# adaptium

## **Gestión de pedidos y stocks**

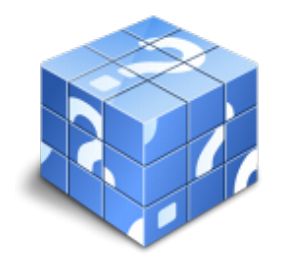

**Área:** Organización y gestión de almacenes **Modalidad:** Teleformación **Duración:** 70 h **Precio:** Consultar

[Curso Bonificable](https://adaptium.campusdeformacion.com/bonificaciones_ft.php) **[Contactar](https://adaptium.campusdeformacion.com/catalogo.php?id=57799#p_solicitud)** [Recomendar](https://adaptium.campusdeformacion.com/recomendar_curso.php?curso=57799&popup=0&url=/catalogo.php?id=57799#p_ficha_curso) [Matricularme](https://adaptium.campusdeformacion.com/solicitud_publica_curso.php?id_curso=57799)

### **OBJETIVOS**

Dotar al alumno sobre la Gestión de pedidos y stock en lo referente a la Gestión de las operaciones de almacenaje.

### **CONTENIDOS**

1 gestión de stocks y almacén - 1.1 operativa del almacén - 1.2 grupaje de mercancías - 1.3 indicadores de gestión de stock - 1.4 selección del sga roi de la inversión - 1.5 actividades: gestión de stocks y almacén - 2 gestión y preparación de pedidos - 2.1 la manipulación de la mercancía - 2.2 consideraciones para la preparación del pedido - 2.3 recepción y tratamiento de los pedidos - 2.4 procedimientos de picking, sistemas de extracción - 2.5 elementos materiales en el picking - 2.6 acondicionamiento y preparación última del pedido - 2.7 control de calidad - 2.8 el envase y el embalaje - 2.9 actividades: gestión y preparación de pedidos - 3 gestión y preparación de inventarios - 3.1 concepto de los inventarios físicos - 3.2 inventario informático e inventario real - 3.3 inventarios incorrectos - 3.4 medidas preventivas y correctoras - 3.5 métodos de realización de inventarios - 3.6 sistemas de valoración de inventarios - 3.7 clasificaciones abc según puntos de vista - 3.8 análisis de desviaciones en los inventarios - 3.9 actividades: gestión y preparación de inventarios - 4 sistemas informáticos de gestión del almacén - 4.1 sistemas de gestión informatizada del almacén - 4.2 elementos organizativos y materiales - 4.3 el código de barras - 4.4 codificación y etiquetas - 4.5 rfid. pda - 4.6 terminales portátiles y sistemas de reconocimiento de voz - 4.7 actividades: sistemas informáticos de gestión del almacén - 4.8 cuestionario: cuestionario módulo 2 unidad 1 -

### **METODOLOGIA**

- **Total libertad de horarios** para realizar el curso desde cualquier ordenador con conexión a Internet, **sin importar el sitio desde el que lo haga**. Puede comenzar la sesión en el momento del día que le sea más conveniente y dedicar el tiempo de estudio que estime más oportuno.
- En todo momento contará con un el **asesoramiento de un tutor personalizado** que le guiará en su proceso de aprendizaje, ayudándole a conseguir los objetivos establecidos.
- **Hacer para aprender**, el alumno no debe ser pasivo respecto al material suministrado sino que debe participar, elaborando soluciones para los ejercicios propuestos e interactuando, de forma controlada, con el resto de usuarios.
- **El aprendizaje se realiza de una manera amena y distendida**. Para ello el tutor se comunica con su alumno y lo motiva a participar activamente en su proceso formativo. Le facilita resúmenes teóricos de los contenidos y, va controlando su progreso a través de diversos ejercicios como por ejemplo: test de autoevaluación, casos prácticos, búsqueda de información en Internet o participación en debates junto al resto de compañeros.
- **Los contenidos del curso se actualizan para que siempre respondan a las necesidades reales del**

## adaptium

**mercado.** El departamento multimedia incorpora gráficos, imágenes, videos, sonidos y elementos interactivos que complementan el aprendizaje del alumno ayudándole a finalizar el curso con éxito.

**El curso puede realizarse exclusivamente a través de Internet pero si el estudiante lo desea puede adquirir un manual impreso.** De esta manera podrá volver a consultar la información del curso siempre que lo desee sin que necesite utilizar el Campus Virtual o, estar conectado a Internet.

### **REQUISITOS**

Los requisitos técnicos mínimos son:

- Navegador Microsoft Internet Explorer 5.5 o superior, con plugin de Flash, cookies y JavaScript habilitados. No se garantiza su óptimo funcionamiento en otros navegadores como Firefox, Netscape, Mozilla, etc.
- Resolución de pantalla de 800x600 y 16 bits de color o superior.
- Procesador Pentium II a 300 Mhz o superior.
- 32 Mbytes de RAM o superior.